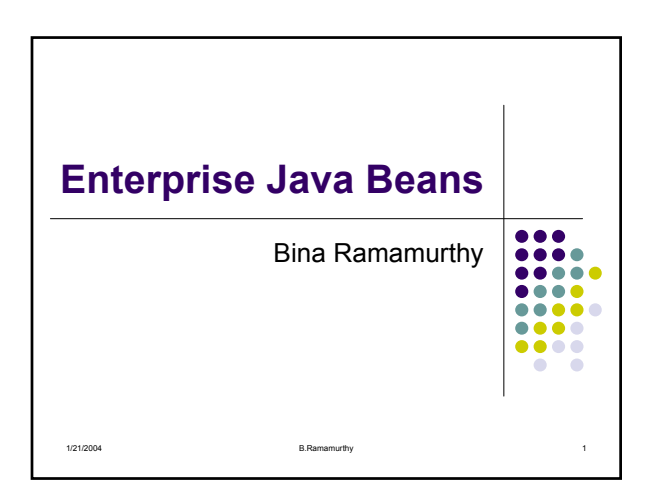

## **Introduction**

- J2EE (Java2 Enterprise Edition) offers a suite of software specification to design, develop, assemble and deploy enterprise applications.
- It provides a distributed, component-based, loosely coupled, reliable and secure, platform independent and responsive application environment.

1/21/2004 B.Ramamurthy 2

## **J2EE-based Application** • The J2EE APIs enable systems and applications through the following: • Unified application model across tiers with enterprise beans • Simplified response and request mechanism with JSP pages and servlets • Reliable security model with JAAS

- XML-based data interchange integration with JAXP
- Simplified interoperability with the J2EE Connector Architecture
- Easy database connectivity with the JDBC API
- Enterprise application integration with message-driven beans and JMS, JTA, and JNDI

1/21/2004 B.Ramamurthy 3

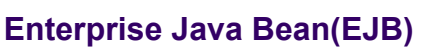

- An *enterprise bean* is a server-side component that contains the business logic of an application. At runtime, the application clients execute the business logic by invoking the enterprise bean's methods.
- Main goal of Enterprise Java Bean (EJB) architecture is to free the application developer from having to deal with the system level aspects of an application. This allows the bean developer to focus solely on the logic of the application.

1/21/2004 6 5.Ramamurthy 5

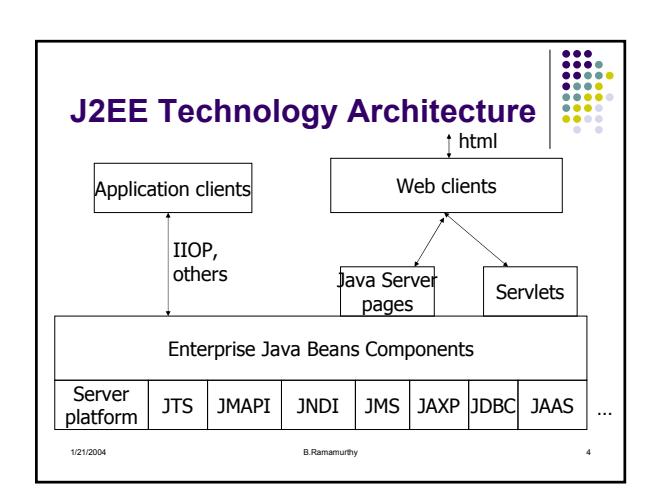

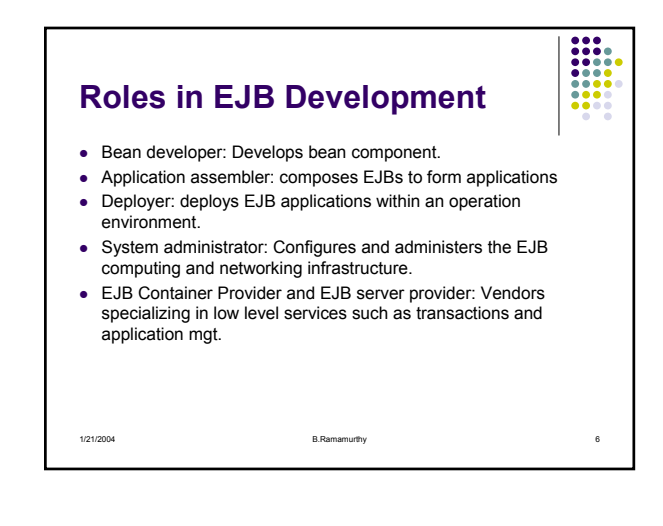

## **Enterprise Java Bean (EJB)**

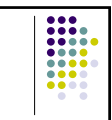

- Deployable unit of code.
- At run-time, an enterprise bean resides in an EJB container.
- An EJB container provides the deployment environment and runtime environment for enterprise beans including services such as security, transaction, deployment, concurrency etc.
- Process of installing an EJB in a container is called EJB deployment.

1/21/2004 B.Ramamurthy 7

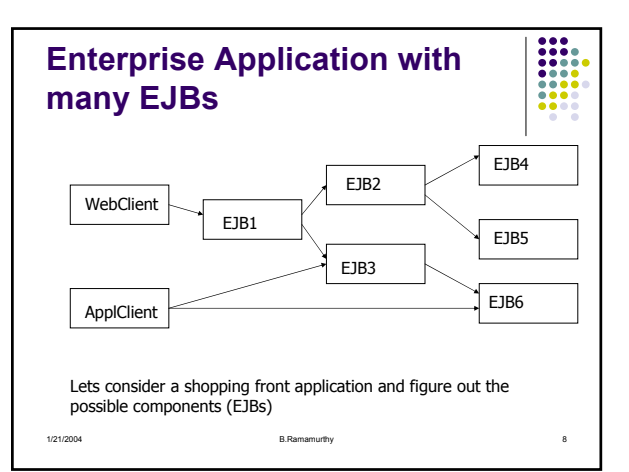

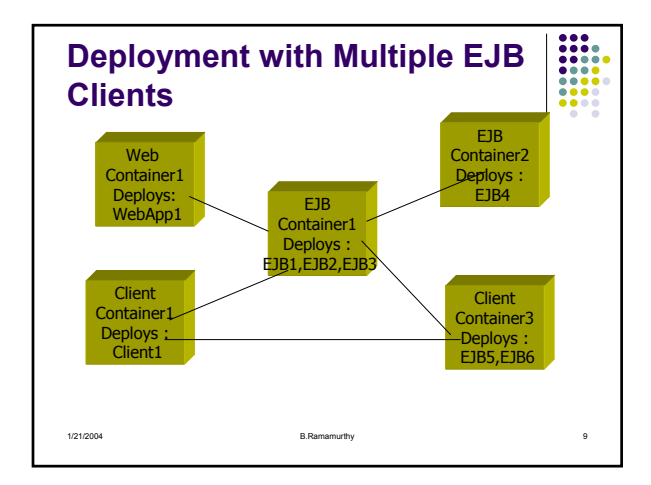

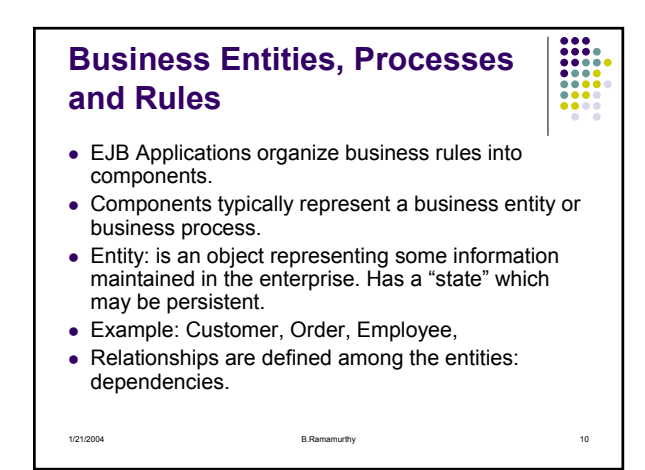

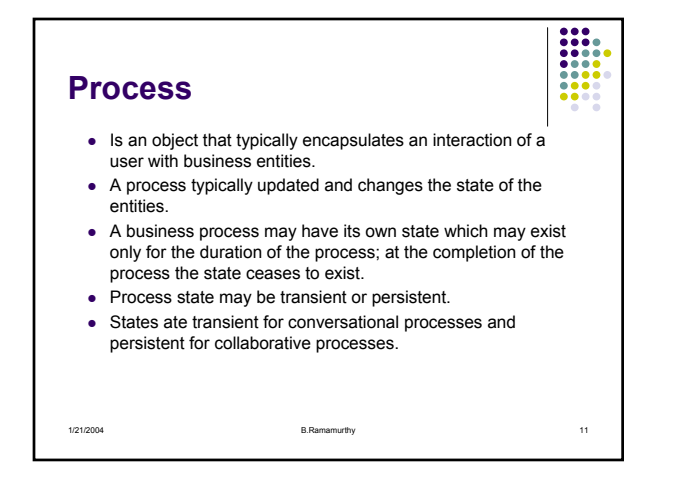

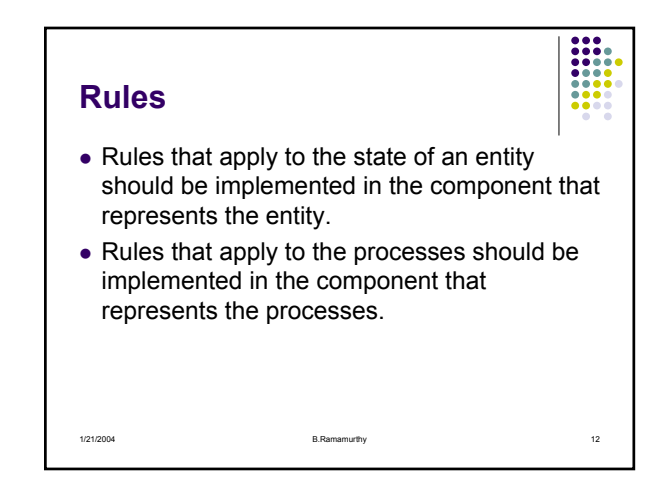

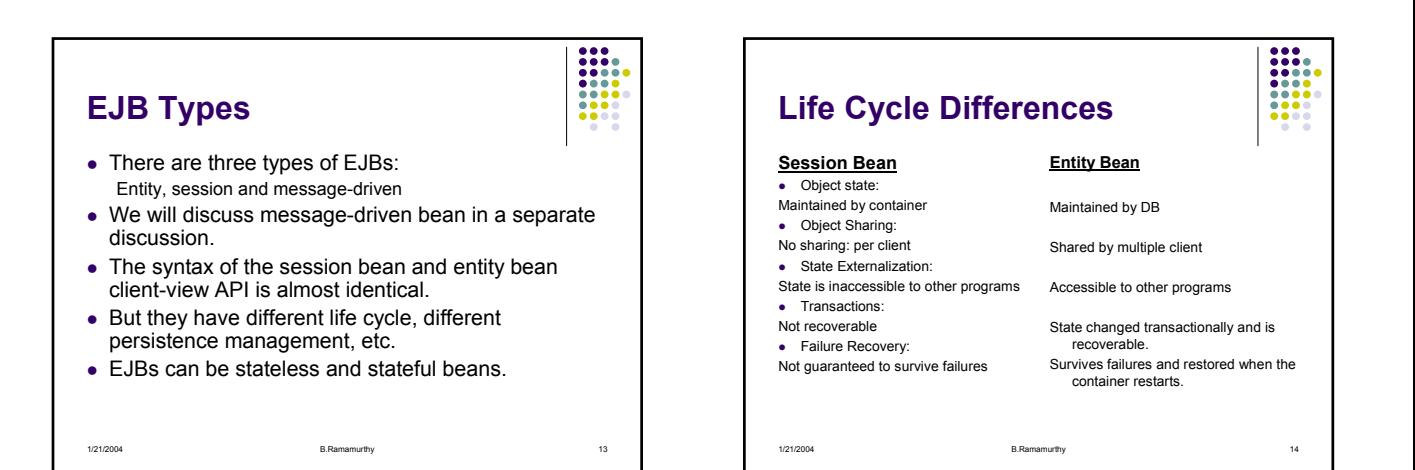

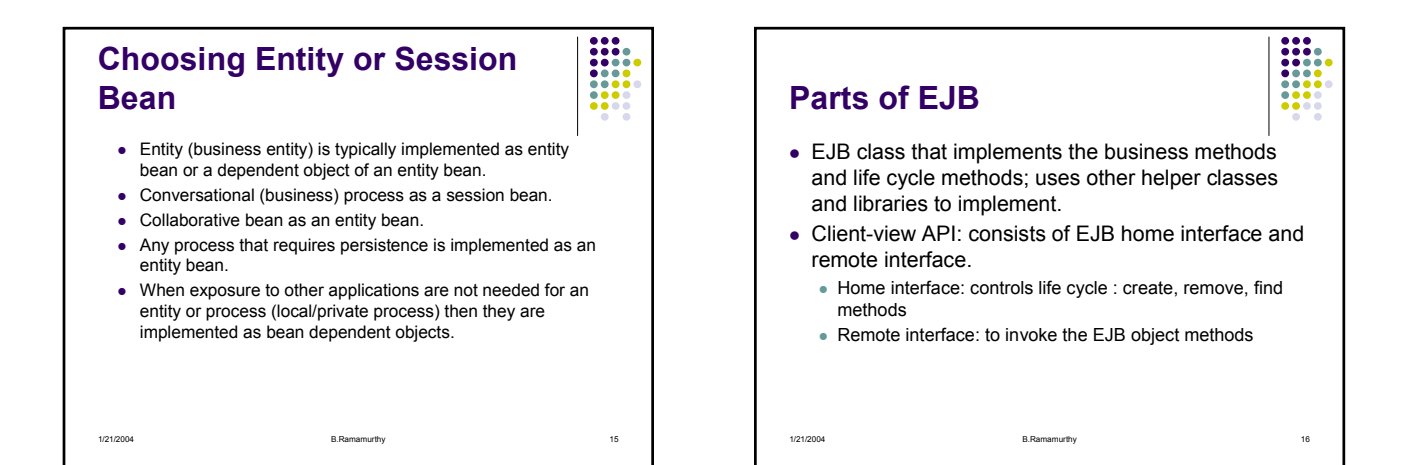

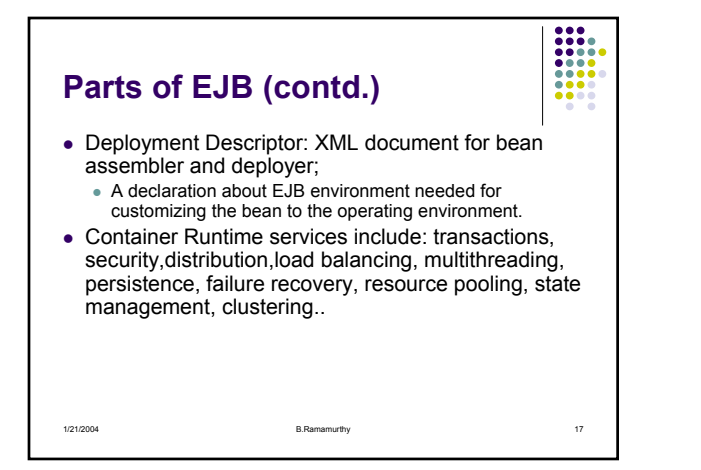

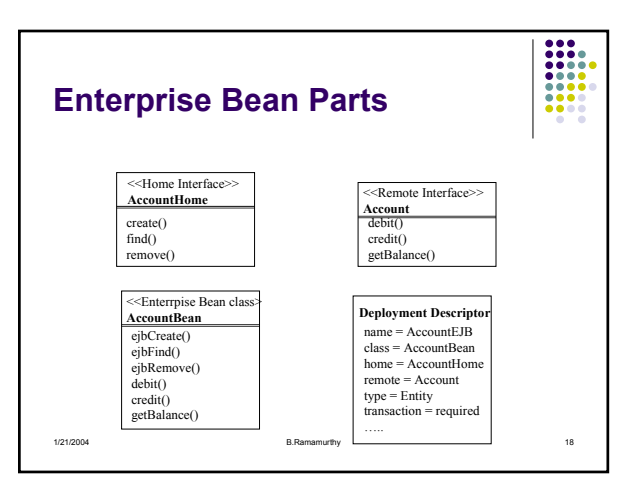

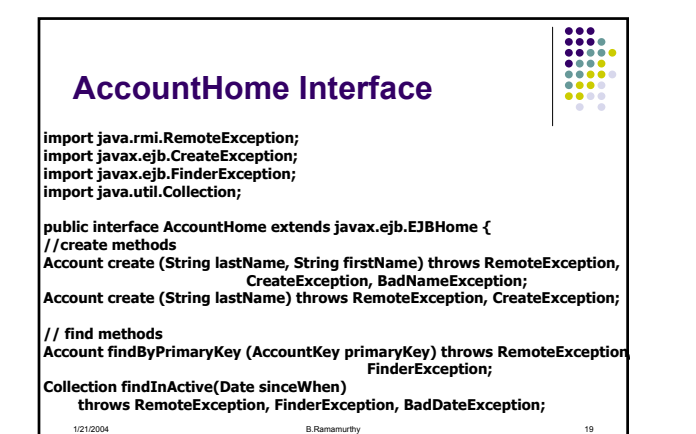

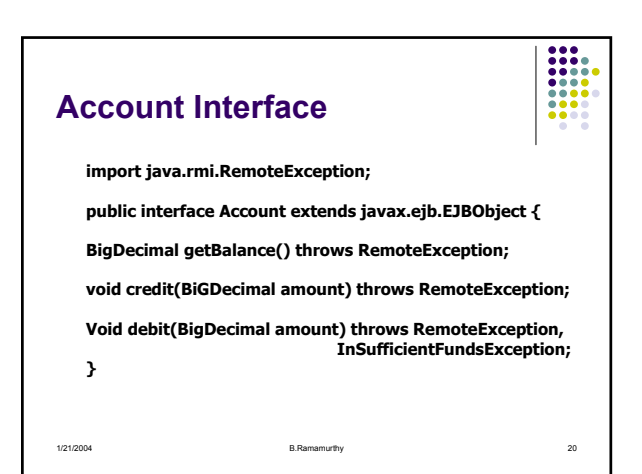

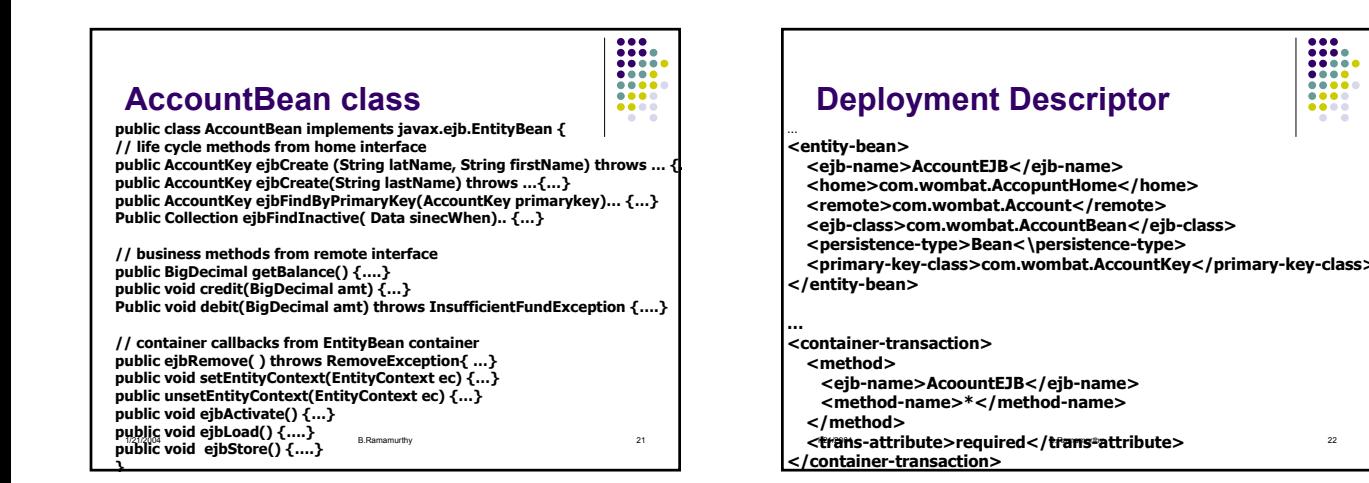

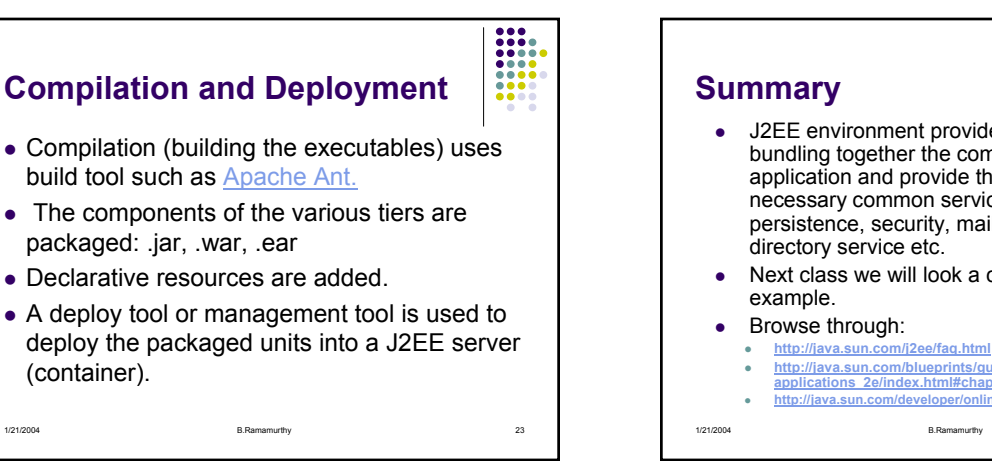

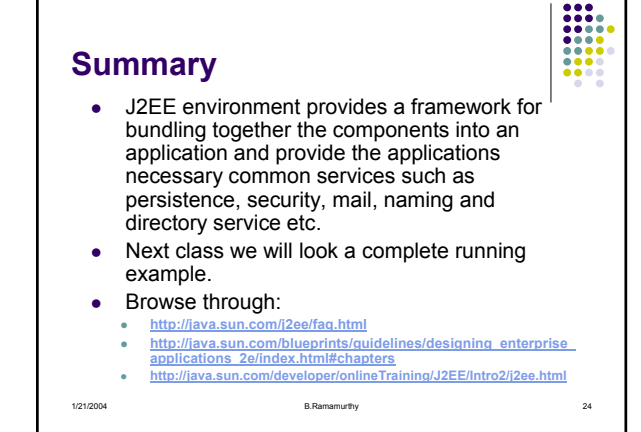